## B.Sc. (Part-II) Semester-IV Examination 45 : COMPUTER APPLICATIONS (Voc.) (Advanced VB and RDBMS)

start of the

 $\mathcal{O}(\mathcal{O}(10^6) \times 10^{-10})$  . The following the set of  $\mathcal{O}(\mathcal{O}(10^6))$ 

<sup>f</sup>ime : l hree Hours] [Maximum Marks : <sup>80</sup>

Note  $:-(1)$  Q. No. 1 is compulsory.

- (2) Question nos. 2 to  $13$  carry equal marks.
- (3) Assume suitable data wherever necessary.
- $1.$  (A) Fill in the blanks :
	- (i) To add a new record to an ADO recordset use the \_ mcthod.
	- (ii) The extension of VB project file is  $\qquad \qquad$ .
	- (iii) System privileges and object privileges can be granted by using \_\_\_\_\_\_ command.
	- (iv) \_\_\_\_\_ is a mechanism, which is a temporary memory area in which result of query can be stored. 2
	- (B) Choose the correct alternatives :
		- (i) Ior database connectivity in VB which of thc following controls is used ?
			- (a) Timer control
			- (b) Data control
			- (c) Image control
			- (d) Tree view control
		- (ii) What is used to create ready to use application ?
			- (a) Application wizard
			- (b) Format menu
			- (c) List view control
			- (d) None of these

## $UNW-24764$  (Contd.)

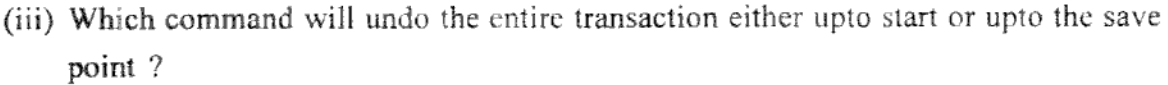

 $\sim 10^6$ 

 $\sim \epsilon_{\rm p} \sim 10$ 

 $C \rightarrow C_1 \rightarrow C_2 \rightarrow C_3$ 

 $\mathcal{R}^{\text{max}}_{\text{max}}$  and  $\mathcal{R}^{\text{max}}_{\text{max}}$ 

- (a) Commit
- (b) Savepoint
- (c) Rollback
- (d) None of these
- (iv) The exceplion handling in PI-/SQL begins with the keyword :
	- (A) S IART
	- (b) Exceplion
	- (c) Enor
	- $(d)$  Loop 2
- . (C) Answer in onc senlence each :
	- (i) What is privilegcs ?
	- (ii) What is the use of declare section in PL/SQL ?
	- (iii) What is function in VB ?
	- (iv) Specify the database connectivity controls in  $VB$ .  $4$
- 2. (a) Explain how to set properties at design time and run time. 6
	- (b) Explain program structure of VB. 6

## OR

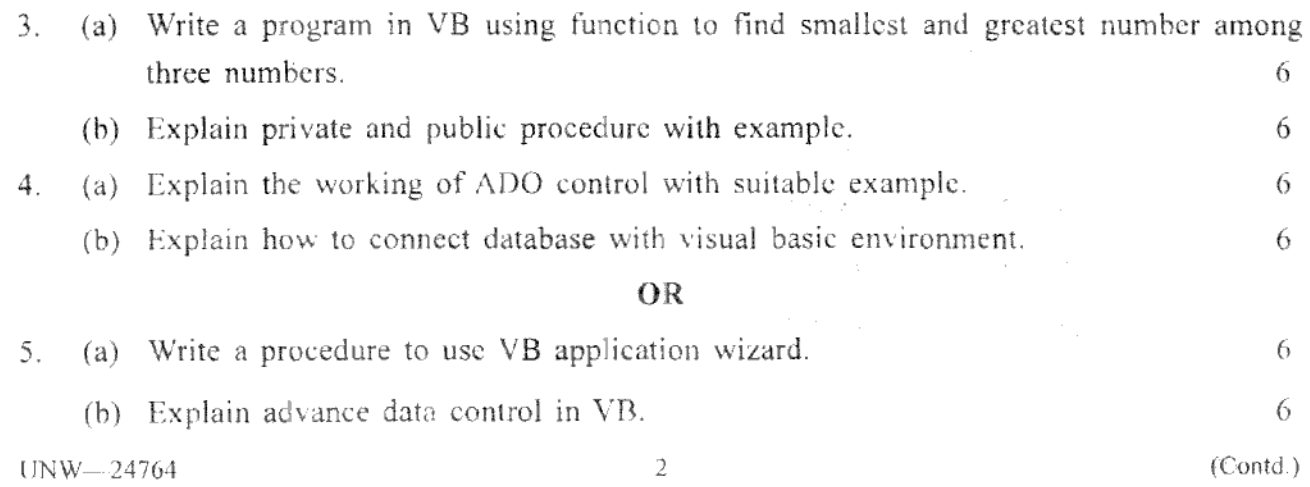

 $\mathbf{r}$ 

هي ٿي.

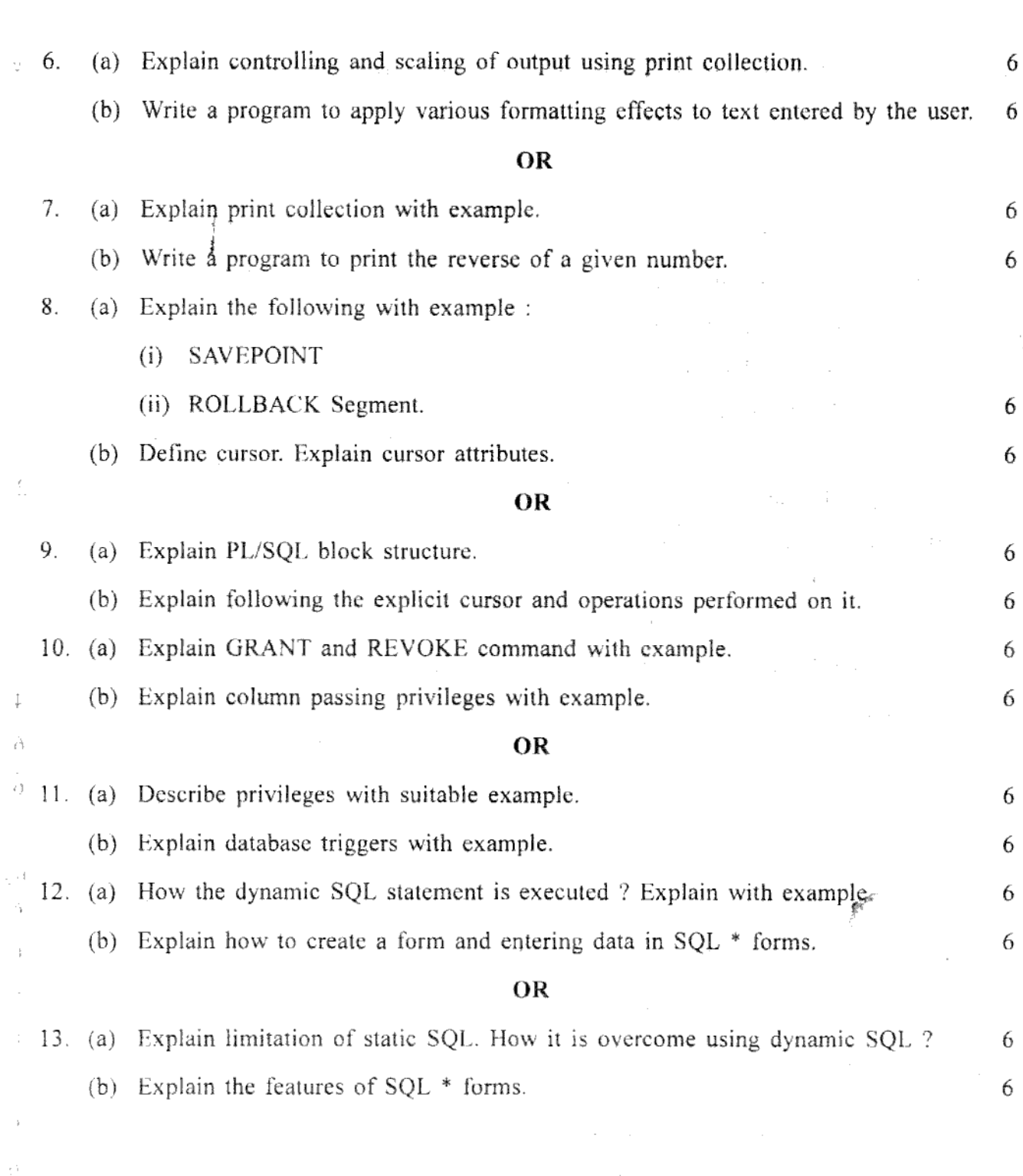

## www.sgbauonline.com

 $\frac{1}{2}$ 

 $\bar{\zeta}$ 

 $\frac{1}{\lambda}$ 

 $\overline{\phantom{a}}$